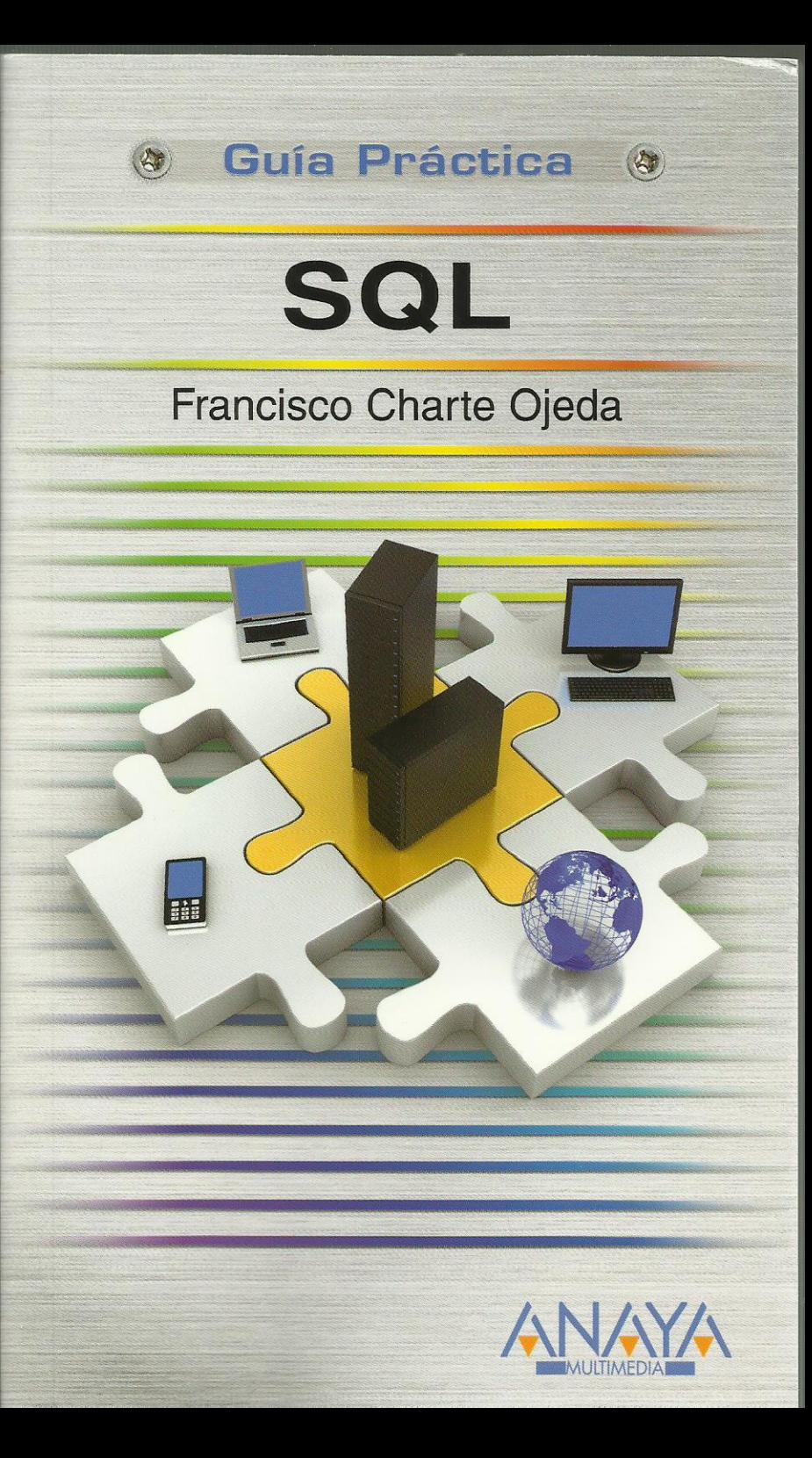

SQL

## **Francisco Charte Ojeda**

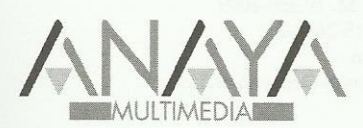

#### GUÍAS PRÁCTICAS

Responsable editorial: Lorena Ortiz H Alcázar

Realización de cubierta: Cecilia Poza Melero

Reservados todos los derechos. El contenido de esta obra está protegido por la Ley, que establece penas de prisión y/o multas, además de las correspondientes indemnizaciones por daños y perjuicios, para quienes reprodujeren, plagiaren, distribuyeren o comunicaren públicamente, en todo o en parte, una obra literaria, artística o científica, o su transformación, interpretación o ejecución artística fijada en cualquier tipo de soporte o comunicada a través de cualquier medio, sin la preceptiva autorización.

© EDICIONES ANAYA MULTIMEDIA (GRUPO ANAYA, S.A.), 2010 Juan Ignacio Luca de Tena, 15. 28027 Madrid Depósito legal: M. 19.450-2009 ISBN: 978-84-415-2608-2 Printed in Spain Impreso en: Closas-Orcoyen, S. L.

# Guía práctica SQL

### **(c) Francisco Charte Ojeda**

Introducción ¿Qué es SQL? Aplicaciones de SQL Intérpretes de SQL Tipos de RDBMS

Cómo usar este libro Convenciones tipográficas

- 1. El modelo relacional
	- 1.1. Introducción
	- 1.2. Modelos de bases de datos
	- 1.3. Bases de datos relacionales
		- 1.3.1. Tablas y sus relaciones
		- 1.3.2. Filas y columnas
		- 1.3.3. Acceso a los datos
		- 1.3.4. Catalogación de los datos
		- 1.3.5. Integridad de los datos Tipos de datos Integridad referencial
		- 1.3.6. Tratamiento de valores nulos
		- 1.3.7. Lenguajes de comunicación con la base de datos
		- 1.3.8. Tratamiento de conjuntos de datos
	- 1.4. Normalización de bases de datos
		- 1.4.1. Primera forma normal
	- 1.4.2. Segunda y tercera forma normal
	- 1.5. Resumen

2. Consultas simples

- 2.1. Introducción
- 2.2. Pasos previos
	- 2.2.1. Microsoft Access
	- 2.2.2. MySQL
	- 2.2.3. Oracle
	- 2.2.4. SQL Server
- 2.3. Estructura de la base de datos
- 2.4. Primeros pasos con SELECT
	- 2.4.1. Sintaxis general
	- 2.4.2. Obtener todo el contenido de una tabla
	- 2.4.3. Selección de columnas
	- 2.4.4. Columnas con alias
	- 2.4.5. Alias para las tablas
	- 2.4.6. Exclusión de filas repetidas
- 2.5. Resumen

#### 3. Filtros y búsquedas

- 3.1. Introducción
- 3.2. Sintaxis de la cláusula WHERE
	- 3.2.1. Operadores de relación
	- 3.2.2. Operadores lógicos
	- 3.2.3. Agrupar expresiones con paréntesis
- 3.3. Predicados de la cláusula WHERE
	- 3.3.1. Búsqueda de patrones de caracteres
	- 3.3.2. Rangos y listas de valores
	- 3.3.3. Búsqueda de valores nulos
	- 3.3.4. Predicados con subconsultas
- 3.4. Adición de columnas calculadas
	- 3.4.1. Cálculos numéricos
	- 3.4.2. Operaciones con caracteres
	- 3.4.3. Operaciones con fechas
	- 3.4.4. Análisis y sustitución de valores
- 3.5. Resumen

#### 4. Consultas en múltiples tablas y vistas

- 4.1. Introducción
- 4.2. Operaciones de conjuntos
	- 4.2.1. Unión de conjuntos
	- 4.2.2. Intersección de conjuntos
	- 4.2.3. Diferencia de conjuntos
- 4.3. Combinación de tablas
	- 4.3.1. Combinaciones por equivalencia
	- 4.3.2. Combinaciones no exclusivas
	- 4.3.3. Otros tipos de combinaciones entre tablas
- 4.4. Reutilización de consultas complejas
	- 4.4.1. Definición de una vista
	- 4.4.2. Uso de una vista
	- 4.4.3. Otras operaciones con vistas
- 4.5. Resumen
- 5. Agrupación y ordenación de datos
	- 5.1. Introducción
	- 5.2. Ordenar las filas
		- 5.2.1. La cláusula ORDER BY
		- 5.2.2. Orden ascendente y descendente
		- 5.2.3. Ordenar por varias columnas
		- 5.2.4. Referencias a columnas derivadas
	- 5.3. Agrupación de resultados
		- 5.3.1. La cláusula GROUP BY
		- 5.3.2. Funciones de agregación
		- 5.3.3. Funciones de agregado y columnas derivadas
		- 5.3.4. Uso de las funciones de agregado sin GROUP BY
		- 5.3.5. Filtrado de las filas agrupadas
	- 5.4. Resumen
- 6. Funciones de SQL
- 6.1. Introducción
- 6.2. Categorías de funciones
- 6.3. Funciones integradas
	- 6.3.1. Particularidades de Oracle
	- 6.3.2. Particularidades de MySQL
	- 6.3.3. Particularidades de SQL Server
	- 6.3.4. Particularidades de Access
- 6.4. Funciones de cadena
	- 6.4.1. Longitud de la cadena
	- 6.4.2. Eliminación de caracteres sobrantes
	- 6.4.3. Conversiones de caracteres
	- 6.4.4. Posición de una cadena en otra
- 6.5. Funciones de fechas
- 6.6. Funciones numéricas
	- 6.6.1. Redondeo y valor absoluto
	- 6.6.2. Raíces y potencias
	- 6.6.3. Otras funciones matemáticas
- 6.7. Otras funciones de SQL
- 6.8. Resumen

#### 7. Operaciones de inserción

- 7.1. Introducción
- 7.2. La sentencia INSERT
	- 7.2.1. Inserción de valores por posición
	- 7.2.2. Inserción de valores por nombre de columna
	- 7.2.3. Obtener la estructura de una tabla
- 7.3. Valores por defecto y valores nulos
- 7.4. Inserciones y subconsultas
	- 7.4.1. Generación automática de códigos
	- 7.4.2. Producción de contenido
- 7.5. Confirmación y rechazo de cambios
- 7.6. Resumen

#### 8. Actualización de datos

- 8.1. Introducción
- 8.2. Modificación de datos
	- 8.2.1. Cambiar una columna de una fila
	- 8.2.2. Cambiar varias columnas de una fila
	- 8.2.3. Modificación de datos en varias filas
	- 8.2.4. Uso de expresiones en la asignación
	- 8.2.5. Valores nulos y por defecto
- 8.3. Eliminación de filas
- 8.4. Actualización de datos y transacciones
- 8.5. Resumen
- 9. Definición de estructuras
	- 9.1. Introducción
	- 9.2. Creación de una tabla
		- 9.2.1. Tipos de datos
		- 9.2.2. Introducción de restricciones

 Claves primarias Restricciones sobre valores nulos Restricción de unicidad Referencias externas Integridad referencial Restricciones CHECK

- 9.2.3. Valores por defecto
- 9.2.4. Crear una tabla a partir de otra
- 9.3. Eliminación de tablas
- 9.4. Modificar la estructura de una tabla
	- 9.4.1. Añadir y eliminar columnas
	- 9.4.2. Modificar una columna
	- 9.4.3. Añadir y eliminar restricciones
- 9.5. Tablas temporales
- 9.6. Resumen
- 10. Control de acceso a los datos
	- 10.1. Introducción
	- 10.2. Otorgar privilegios sobre una base de datos
		- 10.2.1. Conceder permisos generales
		- 10.2.2. Concesión de privilegios específicos
		- 10.2.3. Permisos sobre columnas individuales
		- 10.2.4. Delegación de los privilegios
	- 10.3. Revocación de privilegios
	- 10.4. Transacciones y concurrencia
	- 10.5. Resumen

#### 11. Vistas e índices

- 11.1. Introducción
- 11.2. Definición y uso de vistas
	- 11.2.1. Filtrado de columnas
	- 11.2.2. Filtrado de filas
	- 11.2.3. Vistas con columnas derivadas
	- 11.2.4. Actualización de datos a través de una vista
	- 11.2.5. Modificar y eliminar vistas
- 11.3. Creación de índices
- 11.4. Resumen

#### 12. Procedimientos, funciones y desencadenadores

- 12.1. Introducción
- 12.2. Procedimientos almacenados
	- 12.2.1. Definir un procedimiento almacenado
	- 12.2.2. Un procedimiento de ejemplo
	- 12.2.3. Ejecución de un procedimiento almacenado
	- 12.2.4. Corrección de errores
	- 12.2.5. Uso de parámetros
- 12.3. Funciones
	- 12.3.1. Una función de ejemplo
- 12.3.2. Uso de funciones
- 12.4. Desencadenadores
- 12.4.1. Definición de un desencadenador
- 12.4.2. Un desencadenador de ejemplo
- 12.4.3. Uso de un desencadenador
- 12.5. Resumen
- 13. El lenguaje Transact-SQL
	- 13.1. Introducción
	- 13.2. Variables y expresiones
	- 13.2.1. Asignación y recuperación de valores
	- 13.2.2. Operadores
	- 13.2.3. Variables globales
	- 13.3. Control del flujo de ejecución
		- 13.3.1. Ejecución condicional
		- 13.3.2. Ejecución repetitiva
		- 13.3.3. Desvío del flujo de ejecución
	- 13.4. Cursores
		- 13.4.1. Declaración de un cursor
		- 13.4.2. Operaciones sobre un cursor
		- 13.4.3. Apertura y cierre del cursor
		- 13.4.4. Número de filas resultantes y tipos de cursor
		- 13.4.5. Recorrer las filas de un cursor
	- 13.5. Tablas en memoria
		- 13.5.1. Funciones que devuelven tablas
	- 13.6. Resumen
- 14. El lenguaje PL/SQL
	- 14.1. Introducción
	- 14.2. Variables y expresiones
		- 14.2.1. Asignación y recuperación de valores
		- 14.2.2. Salida de resultados en SQL\*Plus
		- 14.2.3. Operadores
		- 14.2.4. Tipos de filas y columnas
		- 14.2.5. Constantes
	- 14.3. Control del flujo de ejecución
		- 14.3.1. Ejecución condicional
		- 14.3.2. Ejecución repetitiva
		- 14.3.3. Desvío del flujo de ejecución
	- 14.4. Cursores
		- 14.4.1. Declaración de un cursor
		- 14.4.2. Apertura y cierre del cursor
	- 14.4.3. Atributos de un cursor
	- 14.4.4. Recorrer las filas de un cursor
	- 14.5. Tablas en memoria
		- 14.5.1. Definición de una tabla en memoria
		- 14.5.2. Acceso a las filas y columnas de la tabla
		- 14.5.3. Trabajando con tablas en memoria
	- 14.6. Resumen
- 15. El lenguaje SQL/PSM
	- 15.1. Introducción

15.2. Procedimientos almacenados

15.2.1. Recepción de parámetros

15.3. Funciones

15.3.1. Declaración de variables

15.4. Desencadenadores

15.4.1. Acceso a filas en el desencadenador

- 15.5. Estructuras de control
- 15.6. Resumen

16. Introducción a ORDBMS

16.1. Introducción

16.2. Conceptos teóricos

16.2.1. Características ORDBMS de Oracle

16.2.2. Modelo lógico de la solución

16.2.3. Obtención del modelo de datos

16.2.4. Explotación de la base de datos

16.3. Implementación

16.3.1. Definición de tipos

16.3.2. Implementación de métodos

16.3.3. Creación de tablas

16.4. Manual de instalación

16.4.1. Instalación

16.4.2. Desinstalación

16.5. Manual de usuario

16.5.1. Inserción de datos

16.5.2. Consultas

16.6. Resumen

Índice alfabético